# Inventor Presentations and Rendering

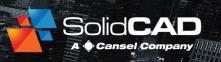

#### **Course Details:**

**Duration:** 1 Day

**Prerequisite:** Completion of Inventor Introduction or equivalent experience

Courseware: Included

Achievement: Certificate

**Time:** 8:30 a.m. – 4:30 p.m.

### **General Information:**

**Locations:** All courses are offered online, on-site, or inperson at SolidCAD training facilities across Canada, including:

Burnaby, BC Calgary, AB Edmonton, AB Regina, SK Winnipeg, MB Richmond Hill, ON Ottawa, ON

Montreal, QC Quebec City, QC

Hanwell, NB Halifax, NS

Pricing, Registration &

**Scheduling:** Please contact our training coordinator at 1-877-438-2231 x227 or via email at training@solidcad.ca

Complete course listing:

www.solidcad.ca/training

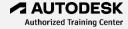

### **Course Description:**

The Inventor Presentations & Rendering program teaches the fundamental principles involved in producing exploded views, renderings and animations from completed Inventor designs. Students will learn the functions and workflow to produce high-quality imagery and video which can be used for presentation purposes, sales & marketing or technical documentation.

Upon completion, users will have the ability to create presentations and animations from their completed Inventor designs.

### **Learning Objectives:**

#### Presentations:

- Constructing an exploded view.
- Establishing assembly sequences.
- Producing exploded views in drawings.
- Creating Storyboards.
- Generating and modifying snapshots.
- Record animated exploded views.
- 3D PDF generation.

### Rendering:

- Defining object appearance.
- Light the environment.
- Preparing scenes with backgrounds & reflections.
- Defining camera views.
- Animation: using assembly constraints and parameters.
- Animating between assembly positions.
- Animating components, cameras & visibility.
- Creating rendered images and animations.

## **Supplemental Learning:**

- Inventor Intermediate.
- Inventor for CAD Administrators.
- Inventor Sheet Metal Design.
- Inventor Productivity.
- Inventor Simulation & Analysis.
- Inventor Advanced Part Design.
- Inventor Design Automation.
- Vault for Designers.
- Inventor Tube & Pipe.